## **Lecture 4**

Data Preprocessing

Assoc. Prof. Dr. Burkay Genç Mon Mar 11 16:09:34 2024

## **Packages used in these slides**

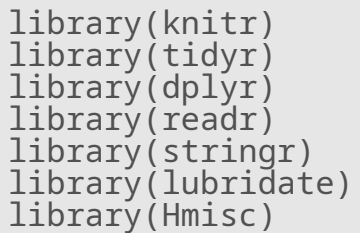

### **Seed used in these slides**

set.seed(1024)

Raw data -> Clean -> Transform -> Create -> Reduce

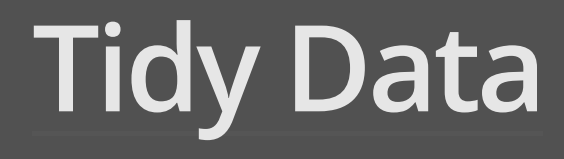

## **Tidy Data**

- Wickham (2014) -> Presented the notion of "tidy data" **·**
- Most statistical datasets are data frames made up of *rows* and *columns*. **·**
	- **-** The columns are almost always labeled and the rows are sometimes labeled.

Data is **tidy**, if

- 1. Each variable is a column, each column is a variable
- 2. Each observation is a row, each row is an observation
- 3. Each value is a cell, each cell is a single value

This is basically Codd's 3NF.

### **Common Problems in Data**

- Real datasets *often* violate the three precepts of tidy data **·**
- While occasionally you do get a dataset that you can start analysing immediately, this is the exception, not the rule. **·**
- The following are the five most common problems seen with messy datasets: **·**
	- Column headers are values, not variable names. **-**
	- Multiple variables are stored in one column. **-**
	- Variables are stored in both rows and columns. **-**
	- Multiple types of observational units are stored in the same table. **-**
	- A single observational unit is stored in multiple tables. **-**

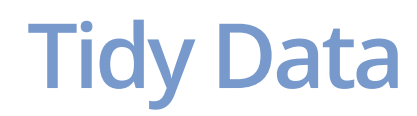

### Which table is *right*?

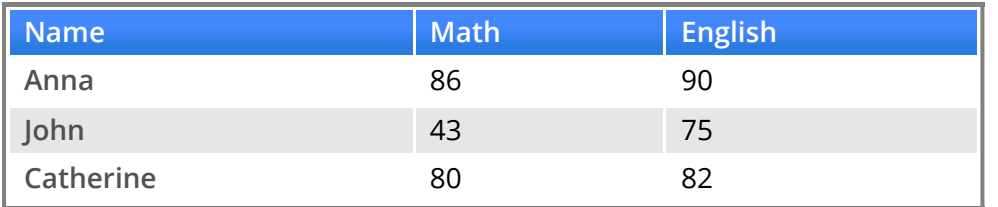

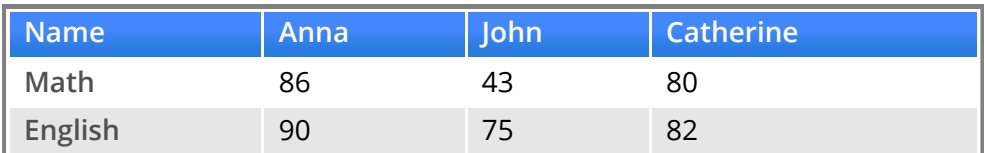

#### What about this one?

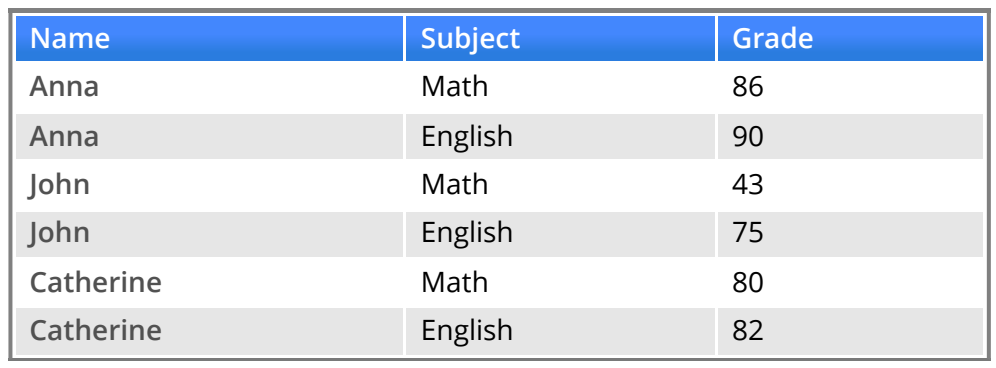

## **Column headers are values not variable names**

### **Load Table Data**

### [stud.txt](http://web.cs.hacettepe.edu.tr/~bgenc/courses/bbm713/lectures/lecture4/stud.txt)

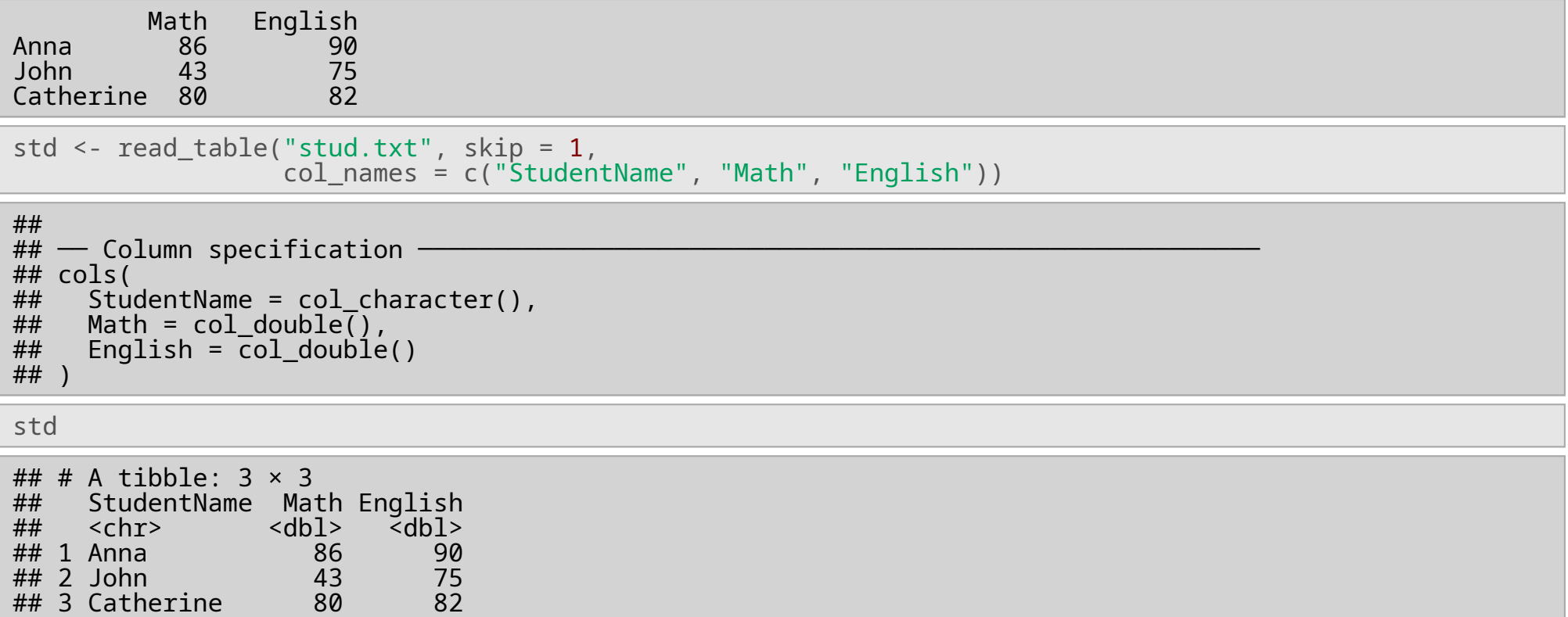

## **gather()**

- gather is used to bring together multiple columns of data **·**
	- it produces two columns **-**
	- observations are distributed to multiple rows **-**
- gather is **obsolete** now and no longer being developed **·**

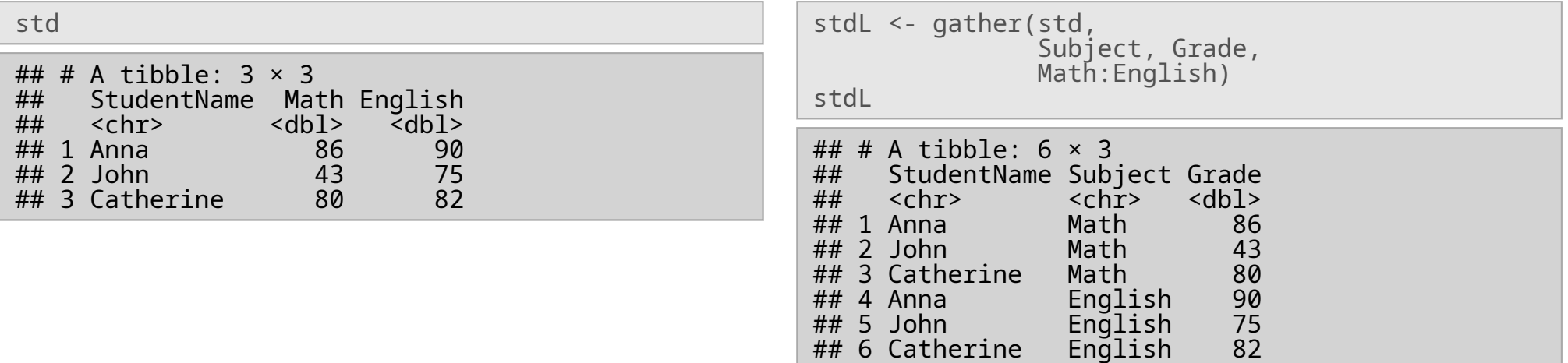

## **pivot\_longer()**

- pivot\_longer is a more modern approach to the same operation **·**
- use pivot\_longer in your new code

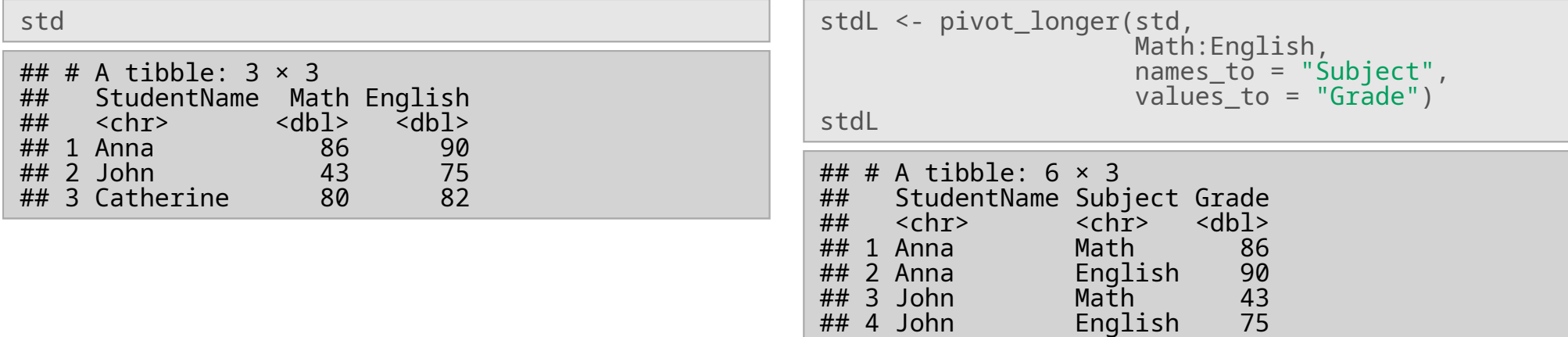

## 5 Catherine Math 80 ## 6 Catherine English 82

## **gather vs. pivot\_longer**

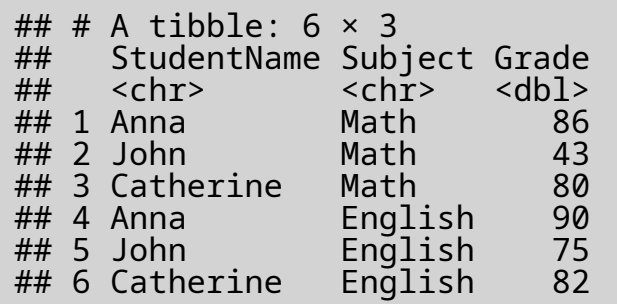

- gather produces column-wise output **·**
- pivot\_longer produces row-wise output **·**
- $\cdot$  it is trivial to turn one into the other
	- **-** later

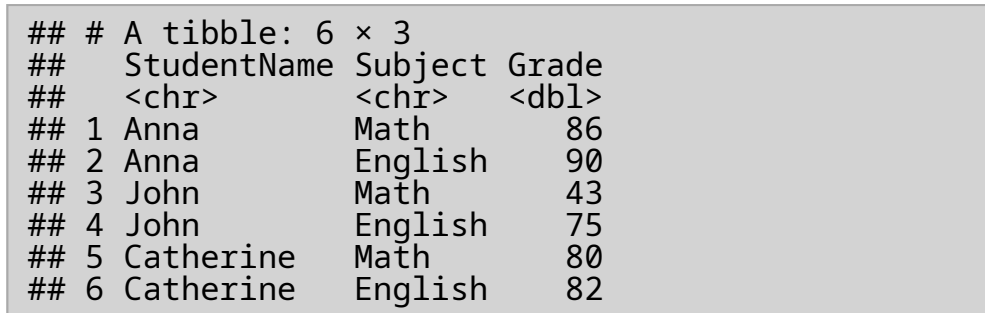

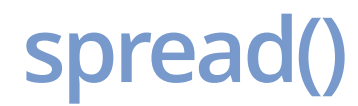

#### **·** spread is the opposite of gather

spread(stdL, Subject, Grade)

# # # A t i b b l e: 3 × 3 # # StudentName English Math # # < c h r >  $\langle db1> \langle db1> \rangle$ # # 1 A n n a 9 0 8 6 # # 2 C a t h e r i n e 8 2 8 0 # # 3 J o h n 7 5 4 3

**·** Missing values will be filled with N A s

stdX <- stdL stdX[**3**, **2**] <- "French" spread(stdX, Subject, Grade) # # # A t i b b l e: 3 × 4 # # StudentName English French Math # # < c h r >  $\langle db1> \langle db1> \rangle$ # # 1 A n n a 9 0 N A 8 6 # # 2 C a t h e r i n e 8 2 N A 8 0 # # 3 J o h n 7 5 4 3 N A

## **pivot\_wider()**

- pivot\_wider is a more modern approach to the same operation **·**
- use pivot\_wider in your new code **·**

```
stdL %>% pivot_wider(names_from = "Subject",
                                                            values_from = "Grade")
\## # A tibble: 3 × 3<br>\## StudentName Ma
## StudentName Math English
                                <br>\n<math>\text{db1} > \text{db1} > \text{db1} > \text{db1} > \text{db1} > \text{db1} > \text{db1} > \text{db1} > \text{db1} > \text{db2} > \text{db3} > \text{db3} > \text{db4} > \text{db4} > \text{db4} > \text{db4} > \text{db4} > \text{db4} > \text{db4} > \text{db4} > \text{db4} > \text{db4} > \text{db4} > \text{db4} > \text{db4} > \text{db4} > \text{db4} > \text{db4} > \text{db4} > \text{db4} > \text{db4## 1 Anna 86 90
## 2 John 43 75
## 3 Catherine
```
**·** Missing values will be filled with NA s

stdX %>% pivot\_wider(names\_from = "Subject", values\_from = "Grade")

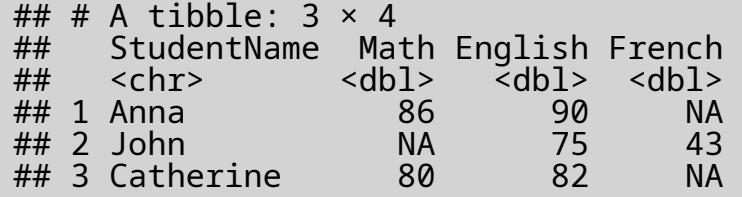

## **Multiple variables stored in one column**

### **Load Data**

#### [stud2.txt](http://web.cs.hacettepe.edu.tr/~bgenc/courses/bbm713/lectures/lecture4/stud2.txt)

Math English Degree\_Year Anna 86 90 Bio\_2014 John 43 75  $Mat\overline{h}$  2013 Catherine 80 82<sup>-</sup>Bio 2012

std2 <- read\_table("stud2.txt", skip =  $1$ , col\_names = c("StudentName", "Math", "English", "Degree\_Year"))

```
##
## \longrightarrow Column specification
## cols(
\# StudentName = col_character(),<br>\# Math = col double().
\begin{array}{ll} \n## & \text{Math} = \text{col\_double} \rightarrow \n# & \text{Enalish} = \text{col\_double} \n\end{array}## English = col_double(),
## Degree_Year = col_character()
## )
```
std2

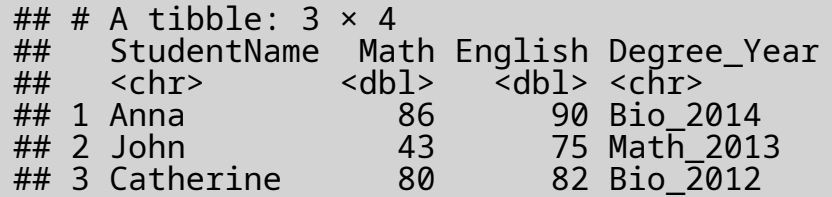

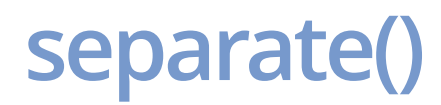

#### **·** separate splits a character column into multiple columns

```
std2L <- pivot_longer(std2, Math:English,
                      names_to = "Subject", values_to = "Grade")
std2L <- separate(std2L, Degree_Year, c("Degree", "Year"))
std2L
```
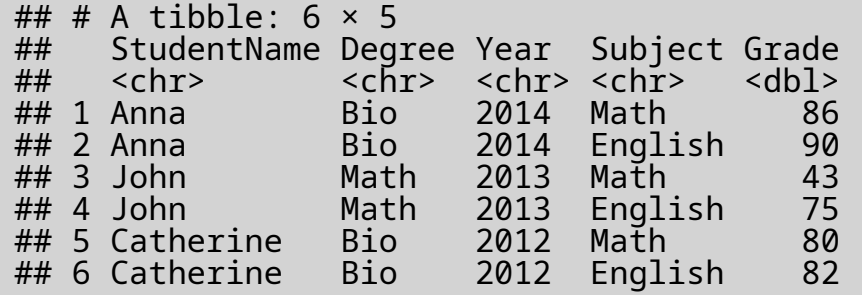

- parameter sep can be used to fine tune **·**
- unite() reverses the effect of separate() **·**

## **separate() piped version**

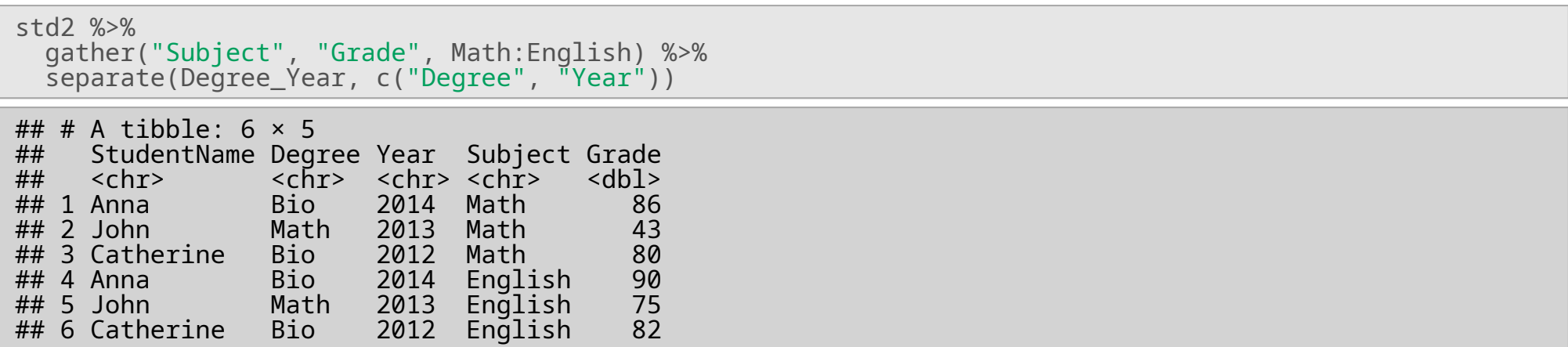

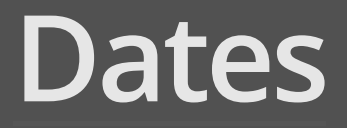

### **·** The lubridate package provides useful functions for working with dates

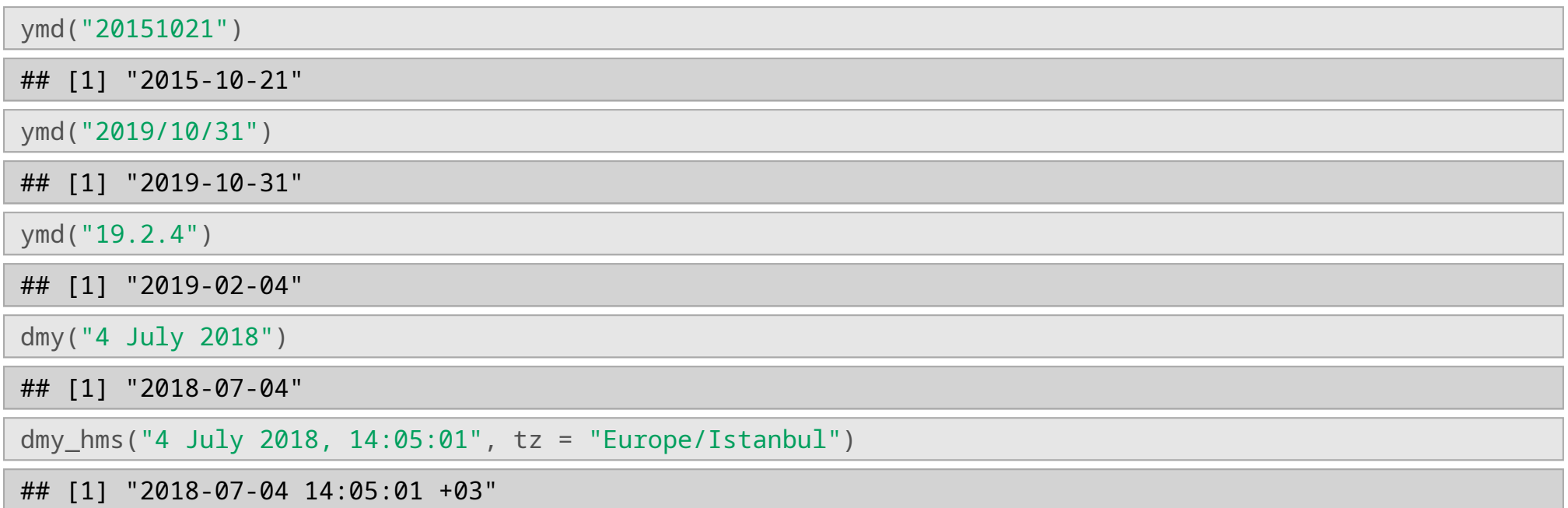

**·** You can provide multiple dates with different formats

```
dates <- c(20120521, "2010-12-12", "2007/01/5", "2015-2-04",
           "Measured on 2014-12-6", "2013-7+ 25")
dates <- ymd(dates)
dates
## [1] "2012-05-21" "2010-12-12" "2007-01-05" "2015-02-04" "2014-12-06"
## [6] "2013-07-25"
```
You can extract components from date objects

```
myDate <- dmy_hms("31 October 2019, 14:05:01", tz = "Europe/Istanbul")
wday(myDate)
## [1] 5
wday(myDate, label = TRUE)## [1] Prş
## Levels: Paz < Pzt < Sal < Çrş < Prş < Cum < Cts
wday(myDate, week_start = 1)## [1] 4
month(myDate)
## [1] 10
hour(myDate)
## [1] 14
```
### **·** you can convert time zones

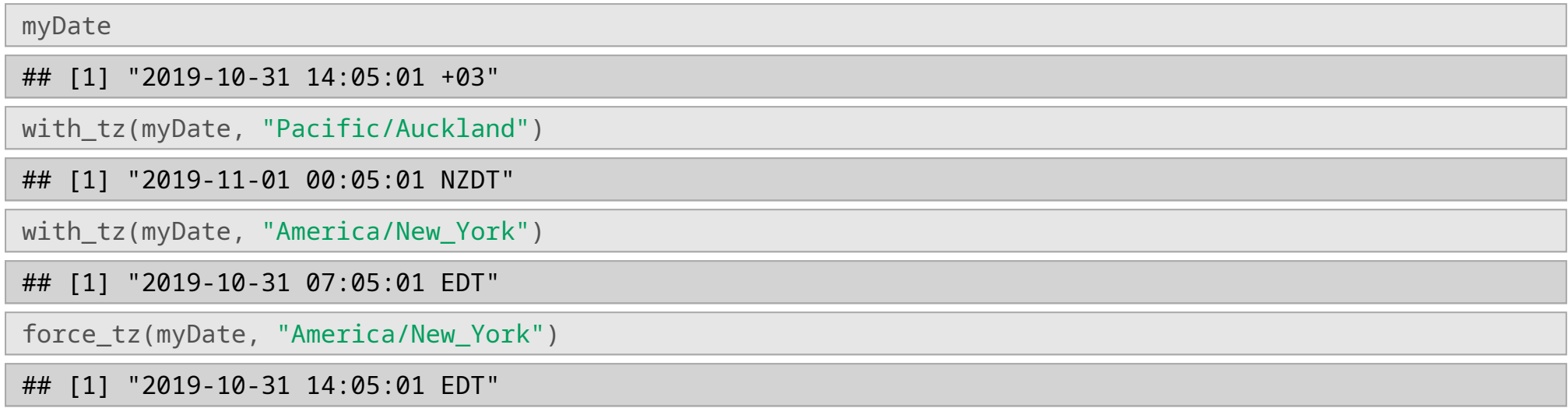

**·** timezones can be listed with OlsonNames()

#### head(OlsonNames(), 50)

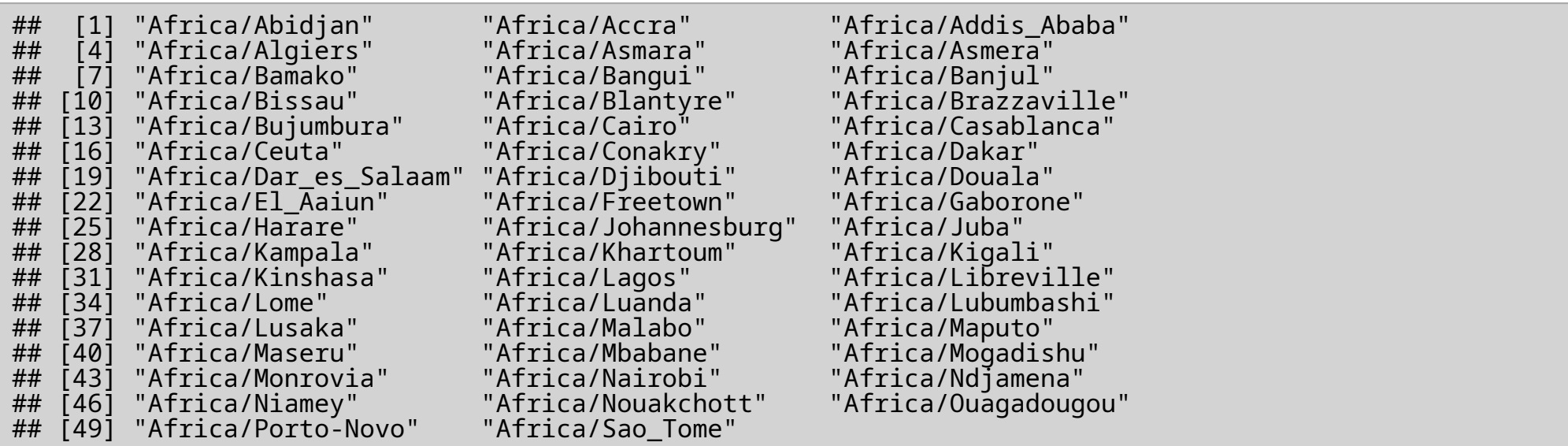

## **Preprocessing Strings**

- Package stringr provides useful functions **·**
- Package stringi provides more complex functions **·**

uci.repo <- "https://archive.ics.uci.edu/ml/machine-learning-databases/" dataset <- "audiology/audiology.standardized" dataF <- str\_c(uci.repo,dataset,".data") namesF  $\leq$  str c(uci.repo,dataset,".names")

```
data <- read_csv(url(dataF), col_names=FALSE, na="?")
print(data, \overline{n} = 5)
```
## # A tibble: 200 × 71 ## X1 X2 X3 X4 X5 X6 X7 X8 X9 X10 X11 X12 X13 ## <lgl> <chr> <lgl> <chr> <chr> <chr> <lgl> <chr> <lgl> <lgl> <lgl> <lgl> <lgl> ## 1 FALSE mild FALSE norm… norm… <NA> TRUE <NA> FALSE FALSE FALSE FALSE FALSE ## 2 FALSE moder… FALSE norm… norm… <NA> TRUE <NA> FALSE FALSE FALSE FALSE FALSE ## 3 TRUE mild TRUE <NA> abse… mild TRUE <NA> FALSE FALSE FALSE FALSE FALSE FALSE<br>## 4 TRUE mild TRUE <NA> abse… mild FALSE <NA> FALSE FALSE FALSE FALSE FALSE ## 4 TRUE mild TRUE <NA> abse… mild FALSE <NA> FALSE FALSE FALSE FALSE FALSE FALSE norm… norm… mild TRUE <NA> FALSE FALSE FALSE FALSE FALSE ## # ℹ 195 more rows ## # i 58 more variables: X14 <lgl>, X15 <lgl>, X16 <lgl>, X17 <lgl>, X18 <lgl>, ## # X19 <lgl>, X20 <lgl>, X21 <lgl>, X22 <lgl>, X23 <lgl>, X24 <lgl>, ## # X25 <lgl>, X26 <lgl>, X27 <lgl>, X28 <lgl>, X29 <lgl>, X30 <lgl>,<br>## # X31 <lgl>, X32 <lgl>, X33 <lgl>, X34 <lgl>, X35 <lgl>, X36 <lgl>, X31 <lgl>, X32 <lgl>, X33 <lgl>, X34 <lgl>, X35 <lgl>, X36 <lgl>, ## # X37 <lgl>, X38 <lgl>, X39 <lgl>, X40 <lgl>, X41 <lgl>, X42 <lgl>, ## # X43 <lgl>, X44 <lgl>, X45 <lgl>, X46 <lgl>, X47 <lgl>, X48 <lgl>, …

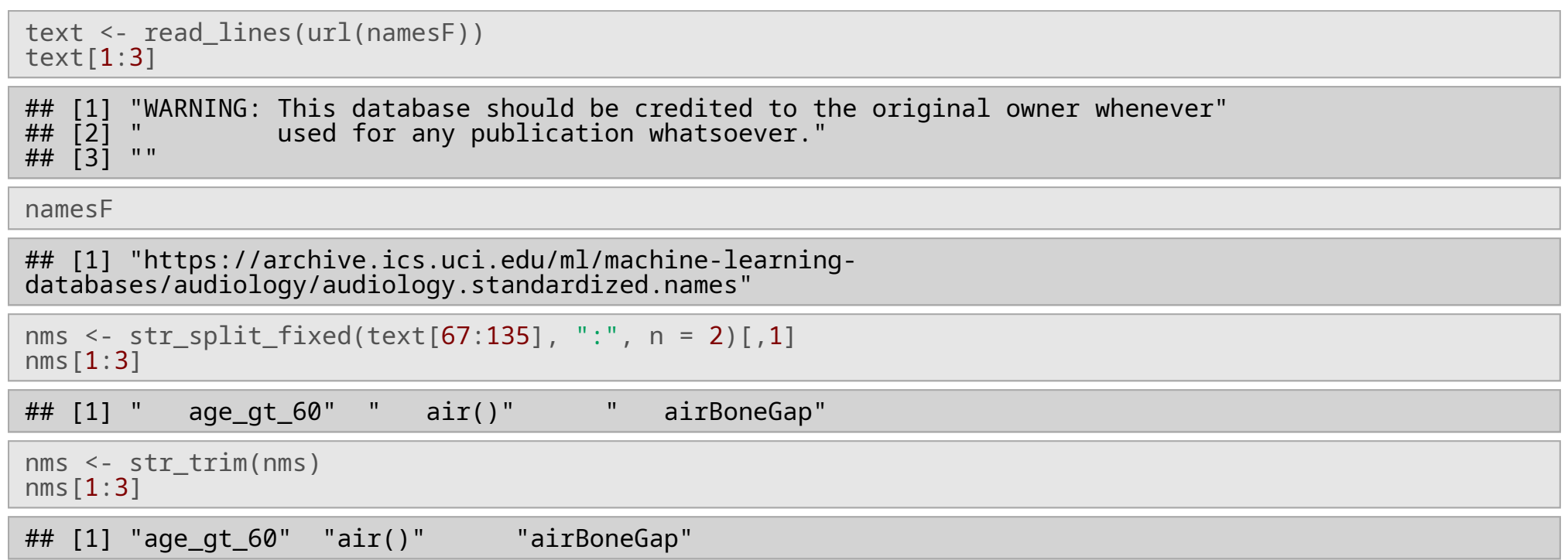

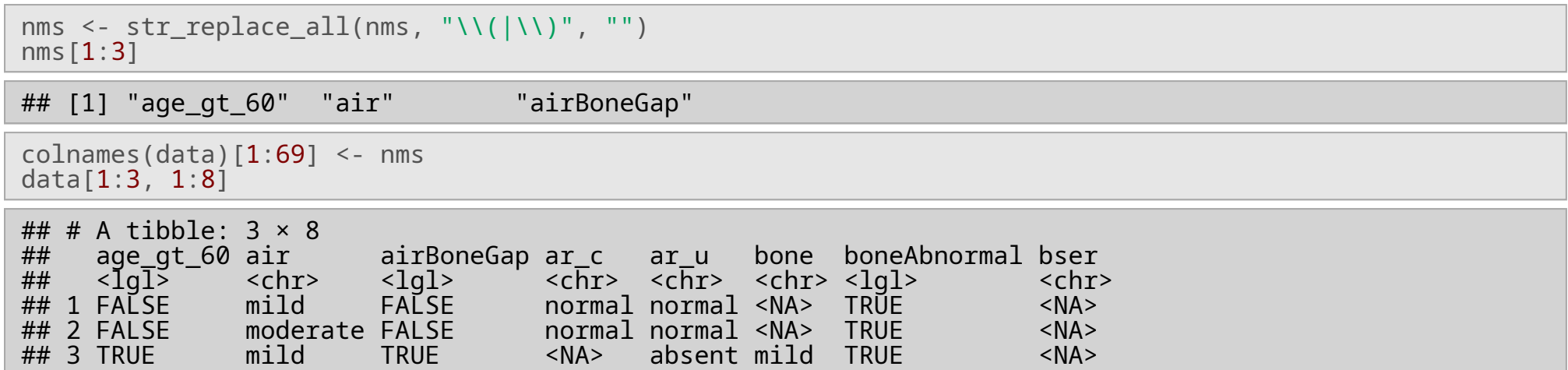

```
dat <- data.frame(X = c("green", "blue", "green", "red"),
                 Y = c(56, "?", 100, -10))
dat
## X Y
## 1 green 56
## 2 blue ?
## 3 green 100
## 4 red -10
typeof(dat$Y)
## [1] "character"
```
Column Y is designated as a character variable due to the missing value

**·** parse\_integer from readr converts to integer and takes care of the NA values

```
dat$Y <- parse_integer(dat$Y, na = "?")
typeof(dat$Y)
## [1] "integer"
dat
## X Y
## 1 green 56
## 2 blue NA
## 3 green 100
## 4 ^{\circ} red -10
```
**·** alternatively,

dat\$Y[dat\$Y == "?"] <- NA dat\$Y <- as.integer(dat\$Y)

- **·** How to deal with unknown values?
	- **remove** any row containing an unknown value **-**
	- **fill-in** (impute) the unknowns using some **common value** (typically using statistics of centrality) **-**
	- **fill-in** the unknowns using the **most similar rows -**
	- using more **sophisticated forms of filling-in** the unknowns **-**

# **Transforming Variables**

## **Different Scales**

**·** *Standardization* creates a new variable with mean 0 and sd 1

$$
Y=\tfrac{X-\bar{x}}{s_X}
$$

**·** *Normalization* creates a new variable between 0 and 1

$$
Y = \frac{X - min_X}{max_X - min_X}
$$

**·** *Log scaling* basically computes the log

 $Y = log(X)$ 

## **Standardization**

### **·** dplyr method scale() does these transformations

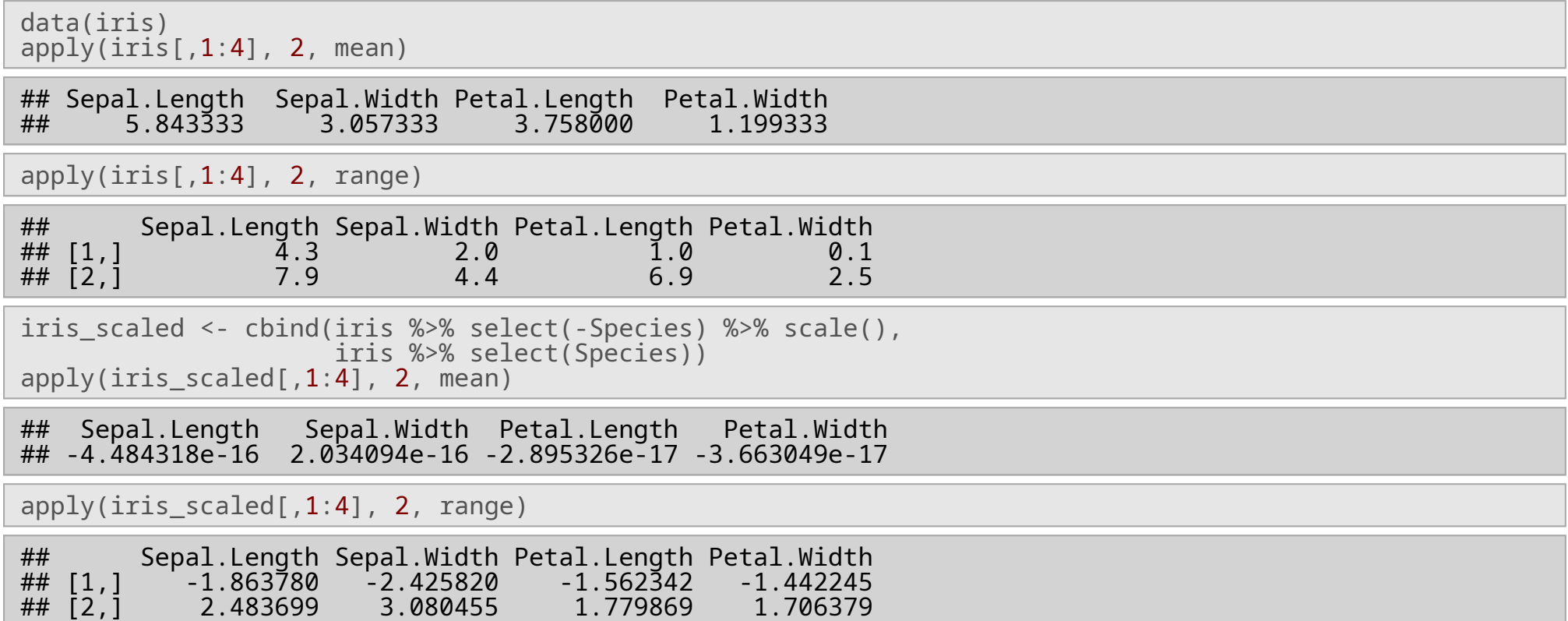

## **Normalization**

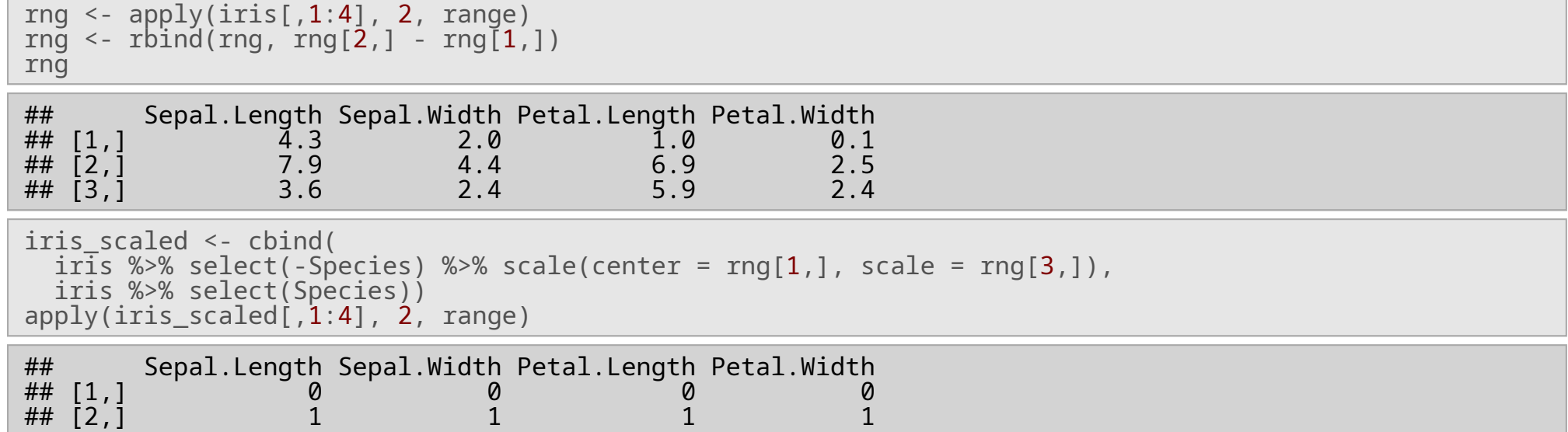

## **Discretization**

- cut2 from Hmisc **·**
- cut from base **·**
- Two main methods: **·**
	- Equal width
	- Equal height

**·** Boston dataset from package MASS

```
data(Boston, package = "MASS")
hist(Boston$age)
```
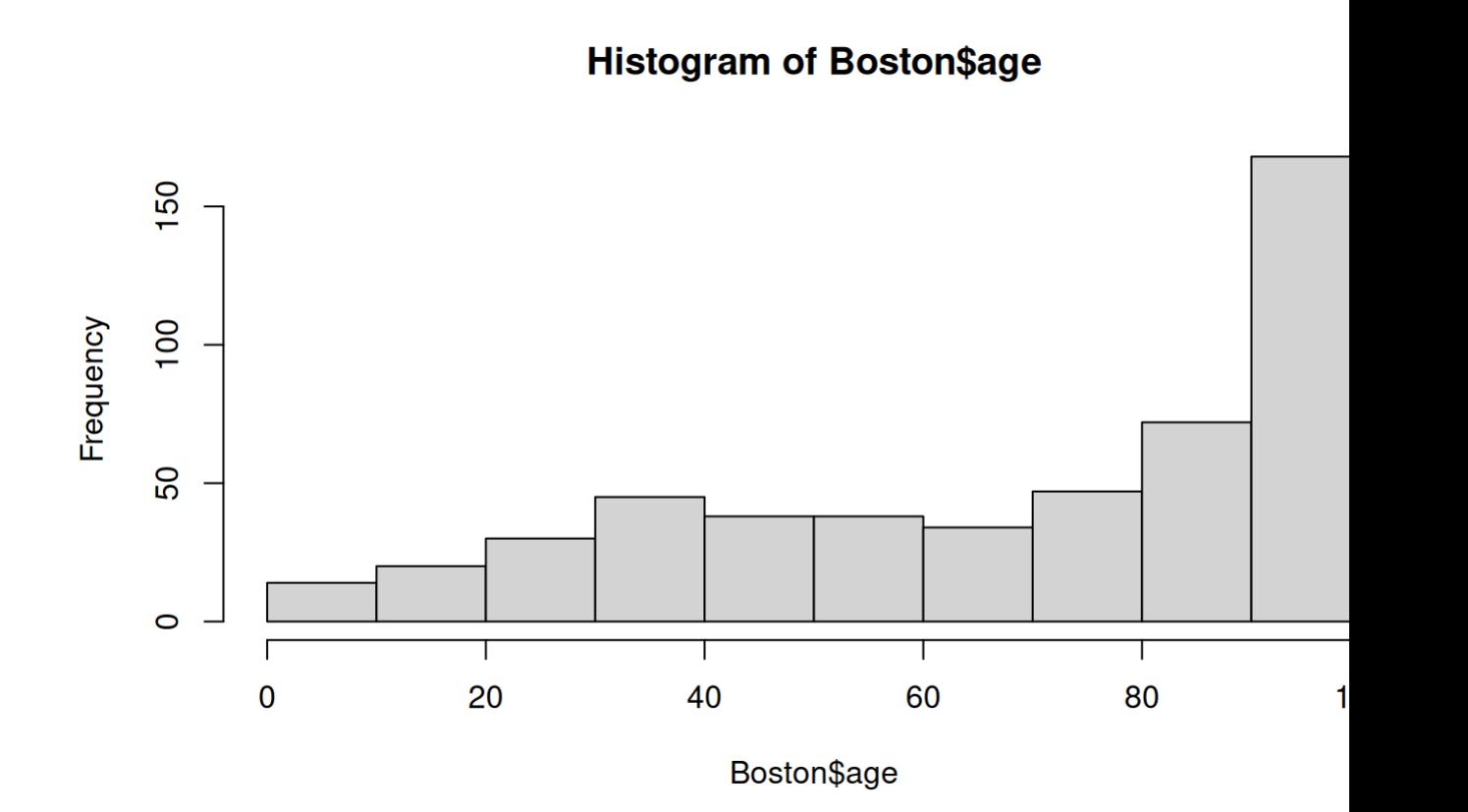

## **Discretization - Equal Width**

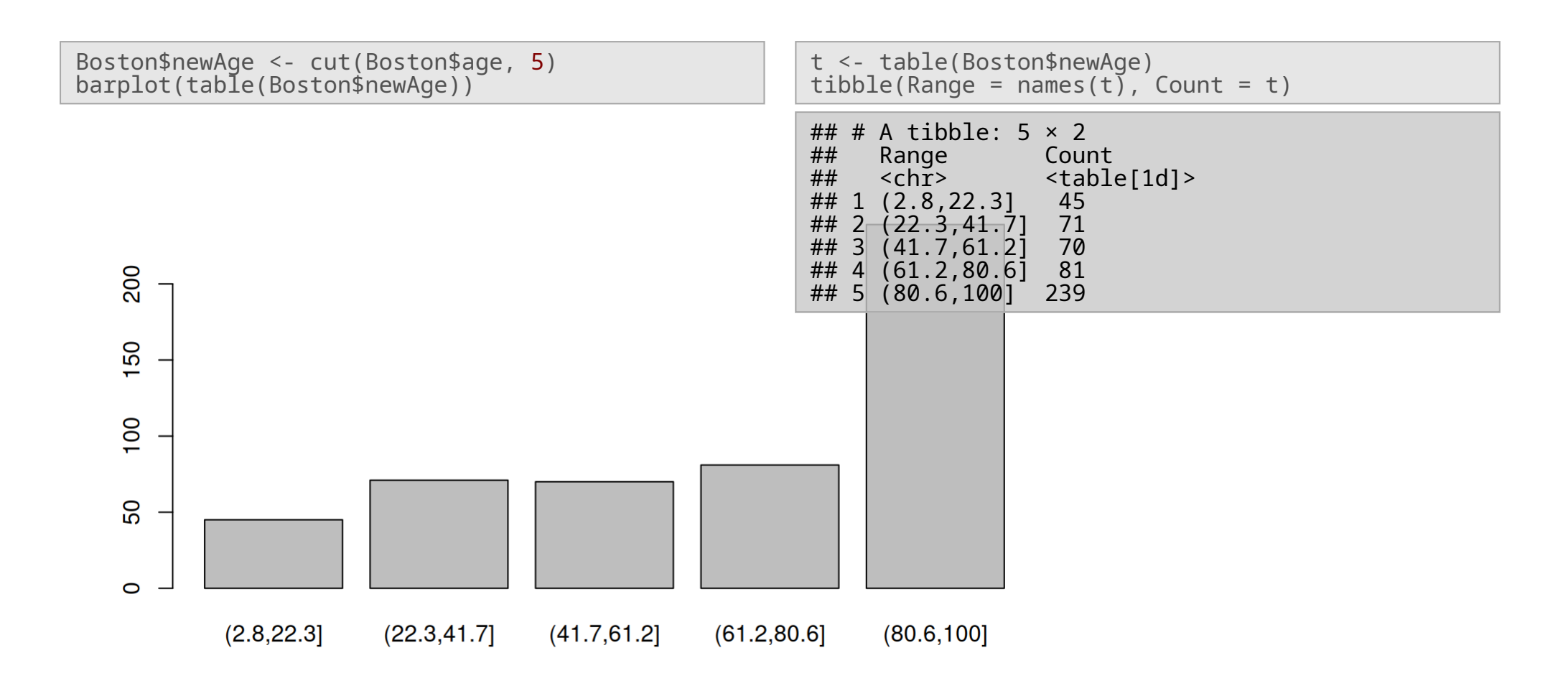

## **Discretization - Equal Width**

#### **·** Provide label names

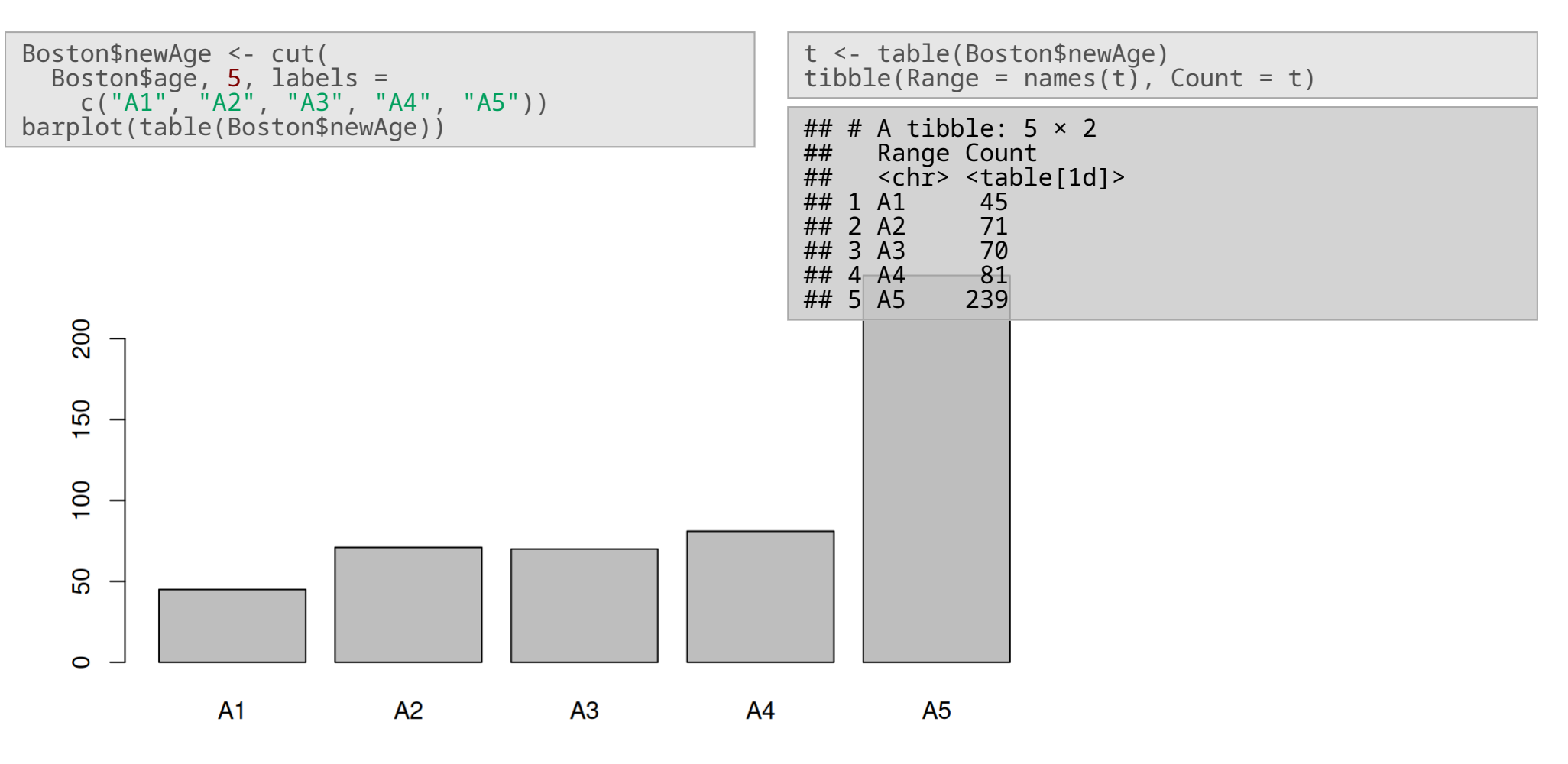

## **Discretization - Equal Frequency**

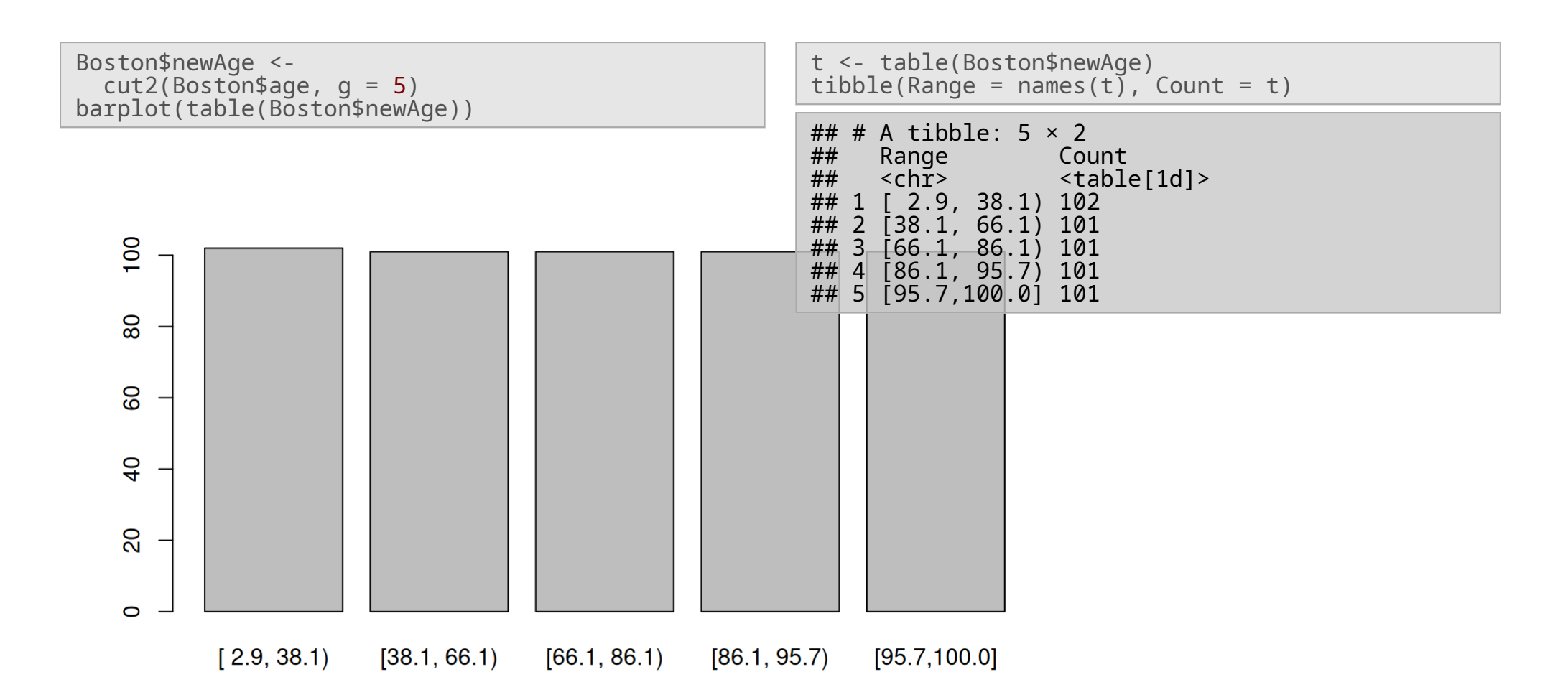

## **DIY Task**

- Go to [http://www.tuik.gov.tr](http://www.tuik.gov.tr/) **·**
- Find "Tahıllar ve Diğer Bitkisel Ürünlerin Alan ve **·** Üretim Miktarları" under "Temel İstatistikler"
- There are two tables in this Excel file. Load both **·** as separate data tables (sown\_area and production) into R
- Tidy both tables **·**
- Using the merge function, merge the two tables **·** into one
	- Table merged has 4 columns: Year, Type, **-** Area, Tonnes
- Add column efficiency to merged **·**
	- efficiency is the amount of production per  decare
- Scale efficiency using *normalization* **·**
- Discretize efficiency into 3 bins **·**
	- low, medium, high **-**
	- at breakpoints: (-0.01, 0.04, 0.10, 1.01) **-**
- Display a table to show how many times each product type achieved each efficiency level **·**

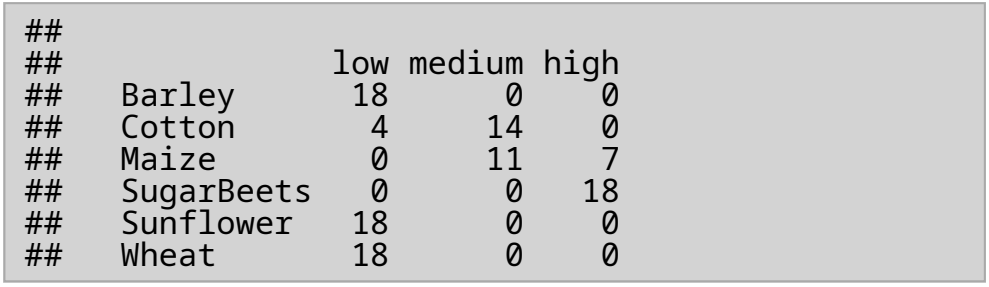